# **UNIVERSITY OF CALIFORNIA COLLEGE OF ENGINEERING**

# **E77: INTRODUCTION TO COMPUTER PROGRAMMING FOR SCIENTISTS AND ENGINEERS**

Spring 2006 Second Midterm Exam—April 12, 2006

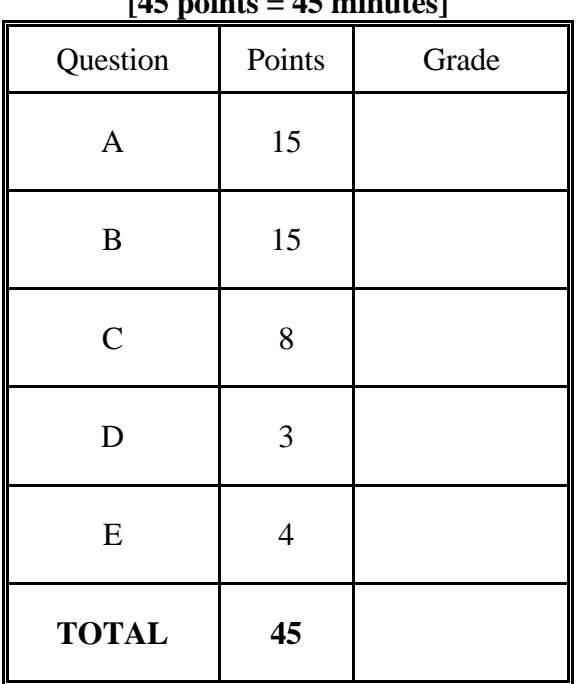

 $[45 \text{ mointe} - 45 \text{ minuted}]$ 

Notes:

- 1. Write your name below and on the top right corner of every page.
- 2. Please give all your answers only in the spaces provided.
- 3. You may NOT ask any questions during the exam.
- 4. You may NOT leave the exam room before the exam ends.

# Your **PRINTED NAME** + **signature**: \_\_\_\_\_\_\_\_\_\_\_\_\_\_\_\_\_\_\_\_\_\_\_\_\_\_\_\_\_\_\_\_\_\_\_\_\_\_\_\_\_\_\_\_\_\_

Your **E77** LECTURE SECTION **1** or **2** (Circle your section #)

**Circle** your Lab Section (where the graded midterms will be returned).

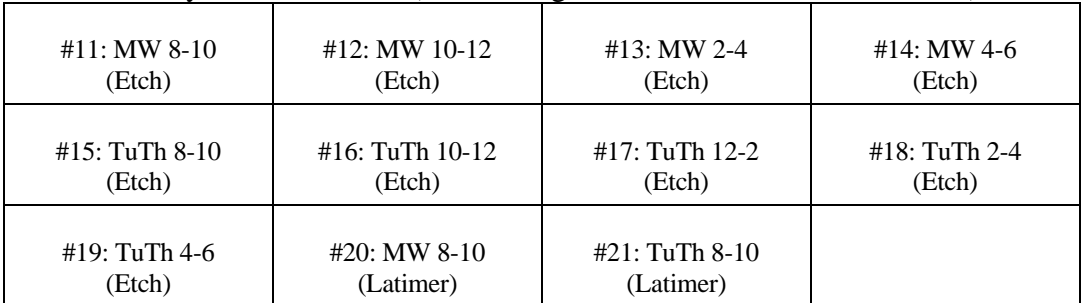

# **A. Linear Algebra (15 points)**

1. **(+3)**

$$
-4x+5y=10
$$

$$
12x-15y=8
$$

What is the determinant of the coefficient matrix of these equations?

$$
A = \begin{pmatrix} - & - \\ - & - \end{pmatrix}, \quad \det(A) = \underline{\hspace{1cm}} \underline{\hspace{1cm}}
$$

 $A=[-4,5;12,-15]$ 

 $det(A) = 0$ 

Does this set of equations have a unique solution?

YES NO

NO

2. (+4) For what value of *a* will the following set have a solution in which both  $x$  and  $y$  are nonzero? Find the relationship between *x* and *y*

$$
4x - ay = 0
$$
  

$$
-3x + 6y = 0
$$
  

$$
a = \underline{\hspace{1cm}} \quad x = \underline{\hspace{1cm}} \quad y = \underline{\hspace{1cm}} \quad y = \underline{\hspace
$$

a=8;  $x=2*y$ ;  $y=0.5*x$ 

3. **(+4)**

a. **(+0.5)** What MATLAB function calculates the determinant of a matrix A?

 $det(A)$ 

b. **(+1)** Does the matrix A above have to be square? (Circle one choice)

YES NO **YES** 

c. **(+1)** What does the backslash (\) operator do:

1) For an *n*-by-*n* system of linear equations?

 $\Delta$ Solves for a linear equation defined by  $A^*X = B$ ;  $X = A\setminus B$ 

2) For an *m*-by-*n* (*m>n*) system of linear equations?

 $\Delta$ Solves using least squares the over-determined system: A\*X=B; X=A\B

d. **(+1)** What MATLAB function calculates the inverse of a matrix?

 $inv()$ 

e. **(+0.5)** Does the matrix to be inverted have to be square? (Circle one choice)

YES NO **YES** 

4. **(+4)** Write a single MATLAB statement to solve the system of equations:

 $A^*(x, *x) = b$ 

where *A* is a square matrix of rank n, *x* and *b* are vectors of size  $n \times 1$ . *A* and *b* are given.

Find *x*:

 $x=(A\backslash b) \cdot \land (0.5)$  or  $x=sqrt(A\backslash b)$ 

# **B. Least Squares (15 points)**

1. **(+7 1pt. each)** 

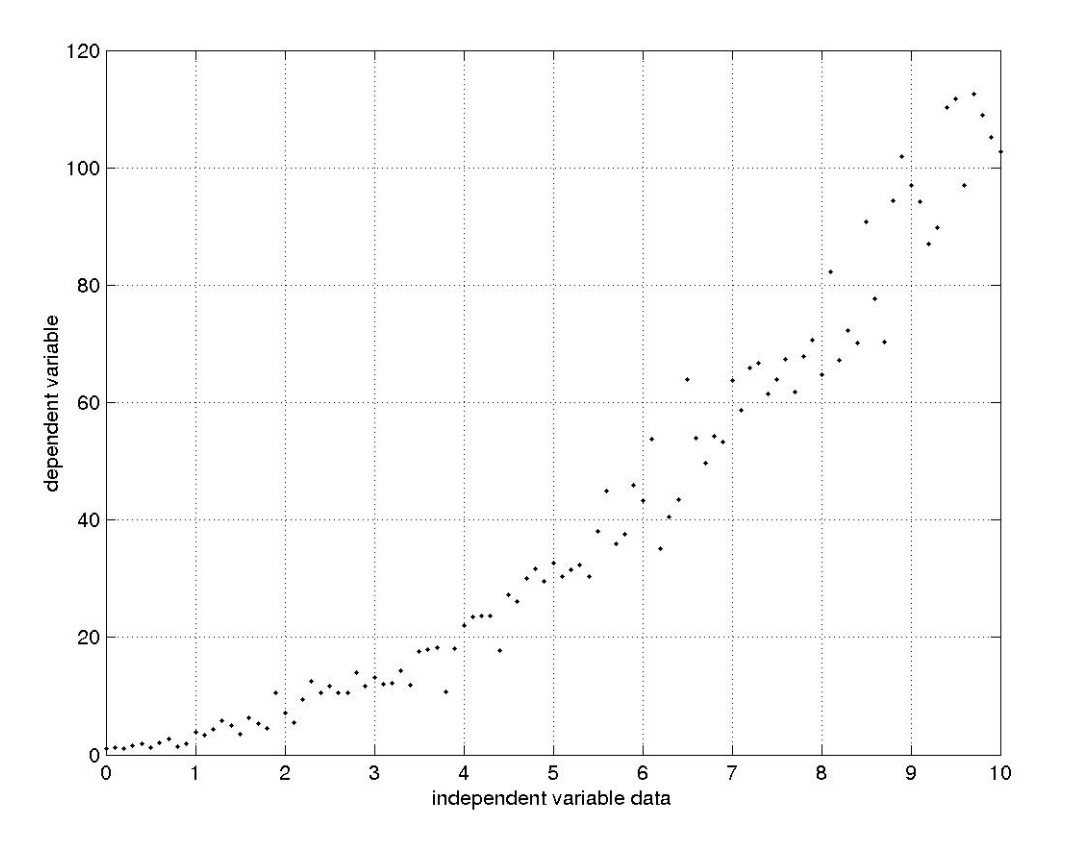

- a. Given the above data the best fit to try is a:
	- a) Linear least squares fit
	- b) Quadratic least squares fit
	- c) Weighted linear least squares fit
	- d) Weighted quadratic least squares fit this is correct
- b. When  $a = \begin{pmatrix} x \\ y \end{pmatrix} = (X^T X)^{-1} X^T Y$  where  $a_0$  is the Y-intercept of the least squares line *a a*  $a = \begin{pmatrix} a_1 \\ a_2 \end{pmatrix} = (X^T X)^{-1} X^T$  $\mathbf{0}$  $\left| \begin{array}{c} \n\end{array} \right| = \left( X^T X \right)^{-1}$ ⎦  $\begin{bmatrix} a_1 \\ a \end{bmatrix}$ ⎣  $=\left| \begin{array}{c} a_1 \\ a_2 \end{array} \right| = (X^T X)^{-1} X^T Y$  where  $a_0$

and  $a_1$  is the slope of the line which of the following is the right choice.

a) 
$$
X = \begin{bmatrix} 1 & x_1 \\ \vdots & \vdots \\ 1 & x_n \end{bmatrix}
$$
  
\nb)  $X = \begin{bmatrix} x_1 & 1 \\ \vdots & \vdots \\ x_n & 1 \end{bmatrix}$   
\nc)  $X = \begin{bmatrix} 1 & 1 \\ \vdots & \vdots \\ 1 & 1 \end{bmatrix}$   
\nd)  $X = \begin{bmatrix} x_1 & x_1 \\ \vdots & \vdots \\ x_n & x_n \end{bmatrix}$ 

- c. When fitting a least squares quadratic  $a_2x^2 + a_1x + a_0$  to data  $(x_1, y_1)...(x_n, y_n)$  using the normal equation  $a = |a_1| = (X^T X)^T X^T Y$  what is  $a_2x^2 + a_1x + a_0$  to data  $(x_1, y_1)...(x_n, y_n)$ *a a a*  $a = |a_1| = (X^T X)^{-1} X^T$ 0 1  $\begin{bmatrix} 2 \\ 1 \end{bmatrix} = (X^T X)^{-1}$  $\overline{\phantom{a}}$  $\overline{\phantom{a}}$  $\overline{\phantom{a}}$ ⎦  $\overline{\phantom{a}}$  $\mathsf{I}$  $\mathsf I$  $\mathsf I$ ⎣  $\mathsf L$  $= |a_1| = (X^T X)^{-1} X^T Y$  what is X?  $X=\begin{bmatrix} x_2 & x_2 & 1 \end{bmatrix}$  $\overline{\phantom{a}}$  $\overline{\phantom{a}}$  $\overline{\phantom{a}}$  $\overline{\phantom{a}}$ ⎦ ⎤  $\mathsf{L}$  $\mathsf{L}$  $\mathsf{L}$  $\mathsf{L}$ ⎣  $\mathsf{L}$ = 1 ... 1 ... ... 1 2  $\frac{2}{2}$   $x_2$ 2 1 2 1  $x_n^2$  *x<sub>n</sub>*  $x_2^2$  *x*  $x_1^2$  x *X*
- d. In a least squares fit the sum of the residuals is:

a)  $zero - this$  is correct b) one

- c) positive d) negative
- e. Consider the program

```
[P, S]=polyfit(xdata,ydata,1); 
yls=polyval(P,xdata); 
ylsbar=mean(yls); 
ydatabar=mean(ydata);
```
Then ylsbar-ydatabar is:

a) always positive b) always negative

c) always zero - this is correct d)none of the above

f. MATLAB polyfit fits a:

a) least squares line b) least squares quadratic

c) least absolute deviation line

d) least squares polynomial of specified degree – this is correct

g. The MATLAB command to compute the value of a polynomial given its coefficient is:

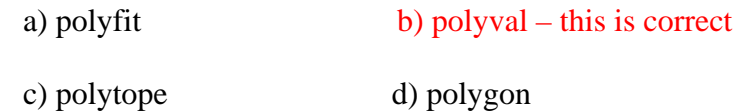

2. **(+2)** Write a single MATLAB statement for 10 uniform random numbers between 0 and  $\pi$ 

Ru10 = \_\_\_\_\_\_\_pi.\*rand(10,1) or pi\*rand(1,10)\_\_or pi\*rand(10,1) or pi.\*rand(1,10);

3. **(+3)** Suppose that you want to define 50 numbers from a normal random distribution with the mean =  $0.5$  and the standard deviation  $std = 0.2$ . Write a single MATLAB statement:

 $Rn50 = \underline{mean + (std*randn(50,1))}$ 

4. **(+3)** Given vectors of increasing x and the corresponding measurements, y, write two MATLAB statements to evaluate the quadratic least squares fit of  $y$ , call it  $p$ , and evaluate this fit for all values of x, creating a new vector yLS. (Hint: Use two specific MATLAB functions.)

 $p = \underline{polyfit(x,y,2)}$  ;

 $y \triangle S = \underline{polyval}(p,x)$ ;

#### **C. Root Finding (8 points)**

1. **(+1.0)** In the bisection method for finding roots, the value of the function at the endpoints of the starting interval must be:

- a) Positive
- b) Negative
- c) Positive at the first endpoint and negative at the second
- d) Positive at one endpoint and negative at the other this is correct
- 2. (+2.0) To find the roots of the function  $y = (x-1)^2$  one should use the:
	- a) Bisection method on the interval [-2,2]
	- b) The Newton method but the initial value has to be 2
	- c) The Newton method with any initial value this is correct
	- d) none of the above
- 3.  $(+2.0)$  The roots of the function  $y = x+1$ 
	- a) will be found by the bisection method if the initial endpoints are 0 and 1
	- b) will be found by the bisection method in one step if the initial endpoints are  $-2$  and  $0$ this is correct
	- c) cannot be found by the bisection method
- 4.  $(+1.0)$  The MATLAB function fzero used on the function  $y = \tan(x)$  with initial interval [1, 2] will:
	- a) result in a stack overflow error
	- b) find a true root
	- c) declare it has found a root but make a mistake this is correct
	- d) return the answer  $x = 0$

5. **(+2.0)** When the Newton method is initialized at a minimum of a function to find its roots:

- a) it converges to the root extremely fast
- b) it fails to converge this is correct
- c) it converges to the root but slowly
- d) none of the above

### **D. Differentiation and Integration (3 points)**

- 1. (+1.0) Consider the function:  $y = x^2$ . Let  $x = [0:0.1:10]$  and  $y = \text{polyval}([1 \ 0 \ 0], x)$ . A 2<sup>nd</sup> order centered difference method is used to estimate the derivative of the function at the points [0.05:0.1:9.95]. The error in the estimates
	- a) will grow from 0.05 to 9.95
	- b) will be zero at all points
	- c) will be zero at all points except the first and last point this is correct
	- d) is impossible to predict
- 2. **(+1.0)** The most appropriate numerical differentiation method to compute the derivative of  $tan(x)$  at  $x = pi/2$  is:
	- a)  $2<sup>nd</sup>$  order centered difference
	- b)  $4<sup>th</sup>$  order centered difference
	- c)  $6<sup>th</sup>$  order centered difference
	- d) none of the above this is correct

3. **(+1.0)** Examine the program below. What will be the output for disguise(@myFunc, 0.1, 0, 1)?

```
function answer = disguise(func, h, l, u)
x = [l:h:u];for c = 1: length(x),
   y(c) = feval(func, x(c));end
answer = 0;for c = 1: (length(x)-1)
   answer = answer + h*(y(c)+y(c+1))/2 ;
end
```
where:

function  $y = myFunc(x)$ y=x;

 $answer=$  0.5

### **E. Representation of Numbers (4 points)**

The IEEE Double Precision representation of a number has the form

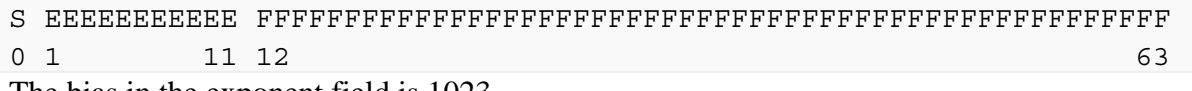

The bias in the exponent field is 1023.

**1. (+2.0**) Give an expression for the largest binary number it can represent.

Ans \_\_\_\_0 1111…10 111….1111\_or  $2^{1024}x1.11111...111$  or  $2^{1024}x2$ Or  $2^{1024}x(1+1/2+......+1/2^{51})$ 

2. **(+1.0**) Give an expression for the smallest binary number it can represent.

Ans \_\_\_\_ 0 000….01 000….0 or 0 000….00 000….01 or 1 111….10 111….11

3. **(+1.0**) Give an expression for the smallest decimal number it can represent.

```
Ans _____4.94x10-324 ______
```